Федеральное государственное бюджетное образовательное учреждение высшего образования «Алтайский государственный технический университет им. И.И. Ползунова»

# **СОГЛАСОВАНО**

Декан ФЭАТ А.С. Баранов

# **Рабочая программа дисциплины**

Код и наименование дисциплины: **Б1.О.15 «Информатика»**

Код и наименование направления подготовки (специальности): **23.03.01** 

**Технология транспортных процессов** 

Направленность (профиль, специализация): **Организация и безопасность движения**

Статус дисциплины: **обязательная часть**

Форма обучения: **заочная**

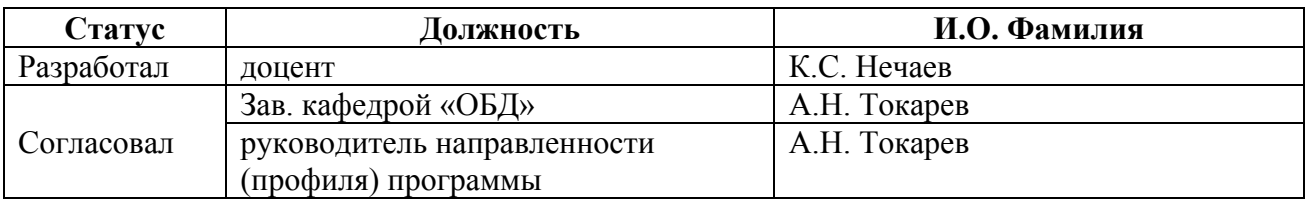

г. Барнаул

## **1. Перечень планируемых результатов обучения по дисциплине, соотнесенных с индикаторами достижения компетенций**

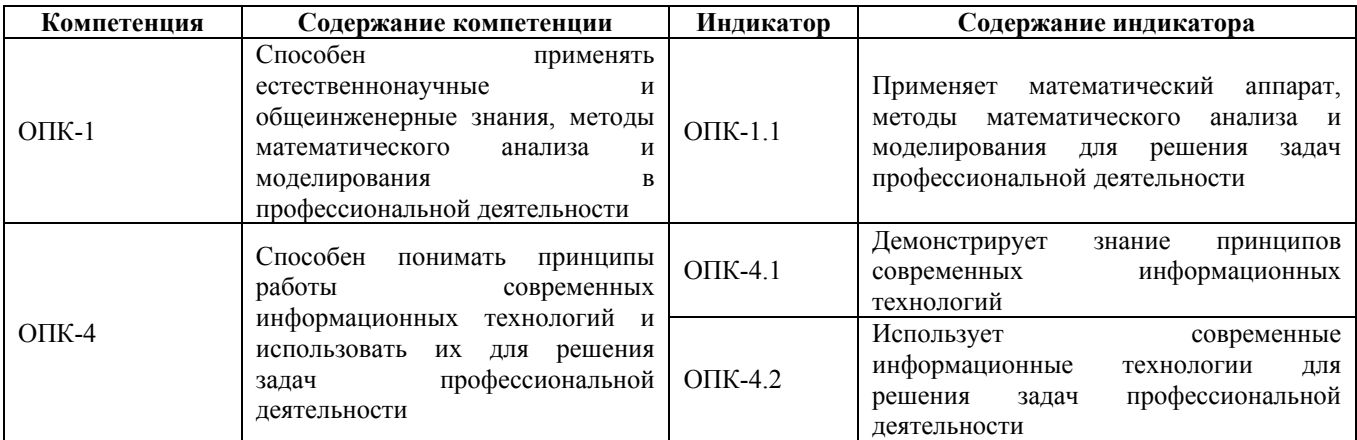

## **2. Место дисциплины в структуре образовательной программы**

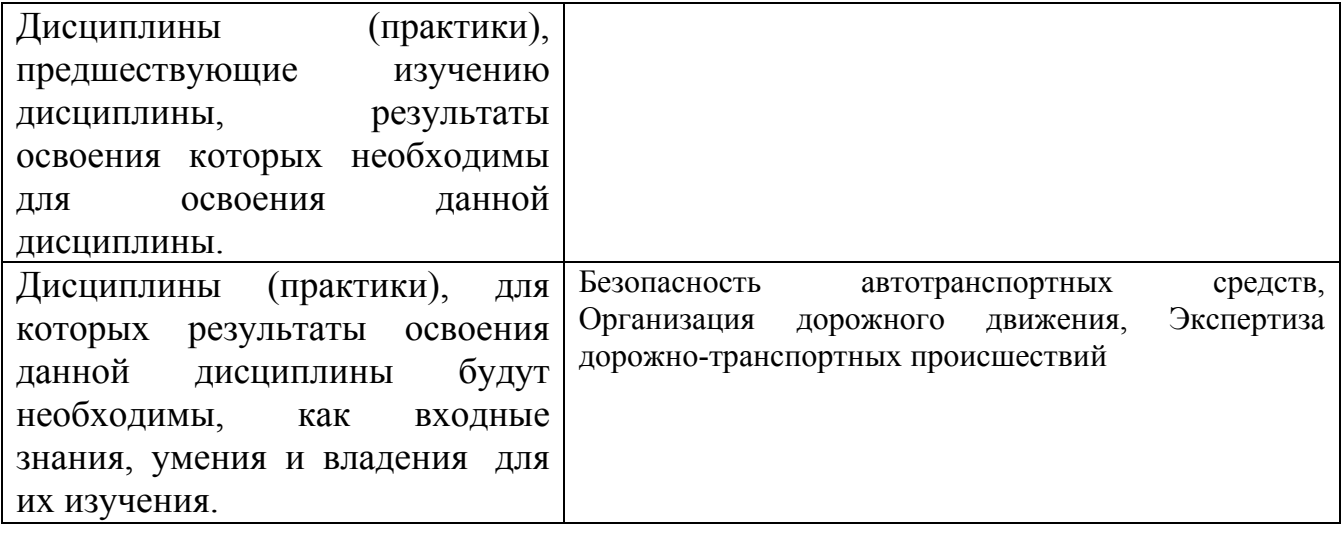

**3. Объем дисциплины в зачетных единицах с указанием количества академических часов, выделенных на контактную работу обучающегося с преподавателем (по видам учебных занятий) и на самостоятельную работу обучающегося**

Общий объем дисциплины в з.е. /час: 4 / 144 Форма промежуточной аттестации: Экзамен

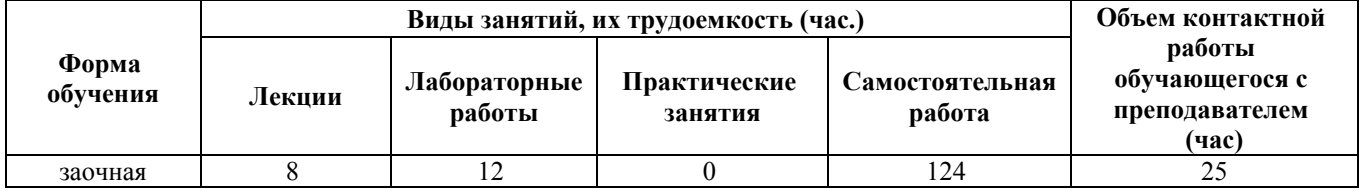

**4. Содержание дисциплины, структурированное по темам (разделам) с указанием отведенного на них количества академических часов и видов учебных занятий**

**Форма обучения: заочная** *Семестр: 1*

**Лекционные занятия (8ч.)**

**1. Структура персонального компьютера {с элементами электронного обучения и дистанционных образовательных технологий} (1ч.)[4,5]** Общая структура компьютера. Основные устройства, входящие в IBM PC.

**2. Сети(1ч.)[4,5]** Глобальная информационная сеть Internet. Общие сведения. Поиск информации в Internet. Электронная почта.

**3. Операционные системы(1ч.)[4,5,6]** Операционная система Windows. Рабочая среда Windows. Как работать с мышью. Рабочий стол. Папки и ярлыки. Панель задач и стартовое меню. Использование контекстного меню. Буфер обмена.

Стандартные приложения Windows. Справочная система Windows. Графический редактор Paint. Редактор блокнот (NotePad). Текстовый редактор WordPad. Обмен информацией между приложениями.

**4. Текстовый редактор(1ч.)[1,2,4,5,6]** Выбор современных программных средств редактирования текста при решении задач профессиональной деятельности при заполнении документов различного назначения. Текстовый редактор . Элементы окна Открытие и сохранение документов . Текстовый редактор . Элементы окна . Открытие и сохранение документов .

**5. Табличный редактор(2ч.)[4,6,7]** Основные термины . Ввод и редактирование данных. Сохранение и открытие файлов. Выделение ячеек. Ввод рядов данных. Оформление рабочих листов. Использование клавиатуры. Используя табличный редактор, применить математический аппарат для решения задачи динамических характеристик транспортного средства.

**6. Практическое применение САПР в инженерной деятельности(2ч.)[1,4,5,6,7,8]** Общие сведения о программе КОМПАС. Основы работы с Компас. Основные назначение команд. Выбор типа документа. Предварительная настройка параметров чертежа. Построение чертежей. Работа с прикладными библиотеками. Основные возможности КОМПАС 3D. Построение 3D моделей. Использование программного средства Kompas 3d для приобретения навыков построения третьего вида и разреза детали по двум видам.

# **Лабораторные работы (12ч.)**

**1. Система счисления.(1ч.)[1]** Арифметические операции в позиционных системах счисления

**2. Графический редактор Paint {творческое задание} (1ч.)[1]** Работа в

стандартном графическом windows-редакторе Paint.

**3. Текстовый редактор(1ч.)[1]** Элементы окна. Открытие и сохранение документов. Выделение и редактирование текста. Форматирование документа. Проверка орфографии. Команды поиска и замены. Работа с таблицами: создание, рисование, форматирование, преобразование текста в таблицу и таблицы в текст.

**4. Текстовый редактор(1ч.)[1]** Работа со встроенными картинками. Изучение понятия вставленных и внедренных картинок,

форматирования картинки. Освоение работы с диаграммами. Научиться

вставлять диаграммы по уже созданной таблице и не имея созданной

таблицы. Научиться форматировать диаграммы. Оформление научной документации, создание структурированного документа

**5. Табличный редактор(1ч.)[1]** Основы интерфейса. Ознакомиться с основными понятиями электронной таблицы; получить представление об интерфейсе, освоить основные операции с рабочими листами. Ввод данных в ячейку, их редактирование и форматирование, форматирование и редактирование данных и таблиц

**6. Табличный редактор(1ч.)[2]** Создание простых таблиц. Абсолютная и относительная адресация. Использование Мастера функций.

**7. Табличный редактор(1ч.)[2]** Построение и редактирование графиков и диаграмм

**8. Табличный редактор(1ч.)[2]** Организация работы со списками. Сортировка. Фильтрация. Функции баз данных. Сводные таблицы.

**9. Система компьютерного моделирования(1ч.)[2]** Интерфейс программы. Работа с документами. Создание графических примитивов.

**10. Система компьютерного моделирования(1ч.)[2]** Построение основных и дополнительных видов. Построение сопряжений и нанесение размеров.

Работа с массивом элементов. Создание и редактирование изображений

**11. Система компьютерного моделирования(1ч.)[2]** Построение 3D-моделей простых тел. Использование библиотек. Построение трехмерных моделей деталей.

**12. Система компьютерного моделирования {творческое задание} (1ч.)[2]** Редактирование трехмерных моделей. Разработка 3-D моделей. Построение модели. Создание ассоциативного чертежа детали. Редактирование ассоциативного чертежа. Выполнение трехмерной модели по двум видам детали.

# **Самостоятельная работа (124ч.)**

**1. Подготовка к лекциям(51ч.)[1,2,3,4,5,6,7,8,9,10,11,12,13]** Самостоятельное изучение теоретического материала по темам лекций

**2. Выполнение лабораторных работ(56ч.)[1,2,3,4,5,6,7,8,9,10,11,12,13]** Подготовка к лабораторным работам

**3. Контрольная работа {творческое задание} (8ч.)[1,2,3,4,5,6,7,8,9,10,11,12,13]** Выполнение контрольной работы

**4. Подготовка к сдаче экзамена(9ч.)[1,2,3,4,5,6,7,8,9,10,11,12,13]**

#### **5. Перечень учебно-методического обеспечения самостоятельной работы обучающихся по дисциплине**

Для каждого обучающегося обеспечен индивидуальный неограниченный доступ к электронно-библиотечным системам: Лань, Университетская библиотека он-лайн, электронной библиотеке АлтГТУ и к электронной информационно-образовательной среде:

1. Нечаев К.С. Методические рекомендации по выполнению лабораторных работ по информатике за первый семестр для студентов направления «Технология транспортных процессов» / К.С. Нечаев; Алт. гос. техн. ун-т им. И.И. Ползунова. – Барнаул: Изд-во АлтГТУ, 2016. – 78с. – Режим доступа: http://elib.altstu.ru/eum/download/obd/Nechaev\_inf\_lab\_1.pdf

2. Нечаев К.С. Методические рекомендации по выполнению лабораторных работ по информатике за второй семестр для студентов направления «Технология транспортных процессов» / К.С. Нечаев; Алт. гос. техн. ун-т им. И.И. Ползунова. – Барнаул: Изд-во АлтГТУ, 2016. – 31с. – Режим доступа: http://elib.altstu.ru/eum/download/obd/Nechaev\_inf\_lab\_2.pdf

3. Нечаев К.С. Методические рекомендации по написанию курсовой работы по дисциплине «Информатика» для студентов направления «Технология транспортных процессов» / К.С. Нечаев; Алт. гос. техн. ун–т им. И.И. Ползунова. – Барнаул: Изд–во АлтГТУ, 2016. – 36 с. – Режим доступа: http://elib.altstu.ru/eum/download/obd/Nechaev\_inf\_kurs.pdf

## **6. Перечень учебной литературы**

6.1. Основная литература

4. Колокольникова, А.И. Информатика : учебное пособие : [16+] / А.И. Колокольникова. – 2-е изд., испр. и доп. – Москва ; Берлин : Директ-Медиа, 2020. – 289 с. : ил., табл. – Режим доступа: по подписке. – URL: https://biblioclub.ru/index.php?page=book&id=596690 (дата обращения: 03.12.2020). – Библиогр. в кн. – ISBN 978-5-4499-1266-4. – DOI 10.23681/596690. – Текст : электронный.

5. Степаненко, Е.В. Информатика: учебное электронное издание / Е.В. Степаненко, И.Т. Степаненко, Е.А. Нивина ; Тамбовский государственный технический университет. – Тамбов : Тамбовский государственный технический университет (ТГТУ), 2018. – 104 с. : табл., схем., ил. – Режим доступа: по подписке. – URL: https://biblioclub.ru/index.php?page=book&id=570539 (дата обращения: 03.12.2020). – Библиогр. в кн. – ISBN 978-5-8265-1867-0. – Текст : электронный.

6. Тушко, Т.А. Информатика : учебное пособие / Т.А. Тушко, Т.М. Пестунова ; Сибирский федеральный университет. – Красноярск : Сибирский федеральный университет (СФУ), 2017. – 204 с. : ил. – Режим доступа: по подписке. – URL: https://biblioclub.ru/index.php?page=book&id=497738 (дата

обращения: 03.12.2020). – Библиогр. в кн. – ISBN 978-5-7638-3604-2. – Текст : электронный.

## 6.2. Дополнительная литература

7. Лыгина, Н.И. Информатика : учебное пособие : [16+] / Н.И. Лыгина, О.В. Лауферман ; Новосибирский государственный технический университет. – Новосибирск : Новосибирский государственный технический университет, 2017. – 84 с. : табл. – Режим доступа: по подписке. – URL: https://biblioclub.ru/index.php?page=book&id=574831 (дата обращения: 03.12.2020). – Библиогр. в кн. – ISBN 978-5-7782-3214-3. – Текст : электронный.

8. Асташова, Т.А. Информатика : учебное пособие : [16+] / Т.А. Асташова ; Новосибирский государственный технический университет. – Новосибирск : Новосибирский государственный технический университет, 2017. – 108 с. : ил., табл. – Режим доступа: по подписке. – URL: https://biblioclub.ru/index.php?page=book&id=574622 (дата обращения: 03.12.2020). – Библиогр.: с. 105-106. – ISBN 978-5-7782-3435-2. – Текст : электронный.

9. Информатика : учебное пособие / сост. И.П. Хвостова ; Северо-Кавказский федеральный университет. – Ставрополь : Северо-Кавказский Федеральный университет (СКФУ), 2016. – 178 с. : ил. – Режим доступа: по подписке. – URL: https://biblioclub.ru/index.php?page=book&id=459050 (дата обращения: 03.12.2020). – Библиогр. в кн. – Текст : электронный.

10. Грошев, А.С. Информатика: учебник для вузов / А.С. Грошев. – Москва ; Берлин : Директ-Медиа, 2015. – 484 с. : ил. – Режим доступа: по подписке. – URL: https://biblioclub.ru/index.php?page=book&id=428591 (дата обращения: 03.12.2020). – Библиогр.: с. 466. – ISBN 978-5-4475-5064-6. – DOI 10.23681/428591. – Текст : электронный.

11. Сорокин, А.А. Объектно-ориентированное программирование: учебное пособие (курс лекций) / А.А. Сорокин ; Северо-Кавказский федеральный университет. – Ставрополь : Северо-Кавказский Федеральный университет (СКФУ), 2014. – 174 с. : ил. – Режим доступа: по подписке. – URL: https://biblioclub.ru/index.php?page=book&id=457696 (дата обращения: 03.12.2020). – Текст : электронный.

12. Ачкасов, В. Программирование на Lazarus / В. Ачкасов. – 2-е изд., исправ. – Москва : Национальный Открытый Университет «ИНТУИТ», 2016. – 521 с. : ил. – Режим доступа: по подписке. – URL: https://biblioclub.ru/index.php?page=book&id=429187 (дата обращения: 03.12.2020). – Текст : электронный.

## **7. Перечень ресурсов информационно-телекоммуникационной сети «Интернет», необходимых для освоения дисциплины**

13. https://lazarus-rus.ru

#### **8. Фонд оценочных материалов для проведения текущего контроля успеваемости и промежуточной аттестации**

Содержание промежуточной аттестации раскрывается в комплекте контролирующих материалов, предназначенных для проверки соответствия уровня подготовки по дисциплине требованиям ФГОС, которые хранятся на кафедре-разработчике РПД в печатном виде и в ЭИОС.

Фонд оценочных материалов (ФОМ) по дисциплине представлен в приложении А.

## **9. Перечень информационных технологий, используемых при осуществлении образовательного процесса по дисциплине, включая перечень программного обеспечения и информационных справочных систем**

Для успешного освоения дисциплины используются ресурсы электронной информационнообразовательной среды, образовательные интернет-порталы, глобальная компьютерная сеть Интернет. В процессе изучения дисциплины происходит интерактивное взаимодействие обучающегося с преподавателем через личный кабинет студента.

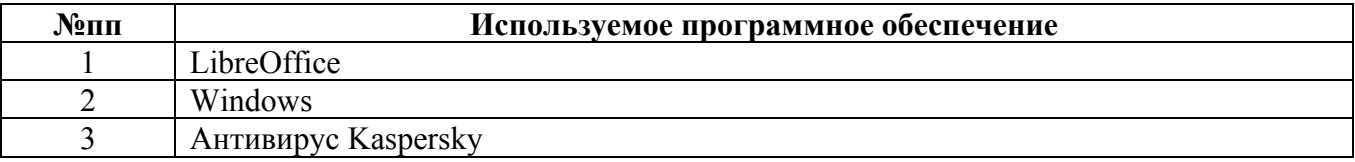

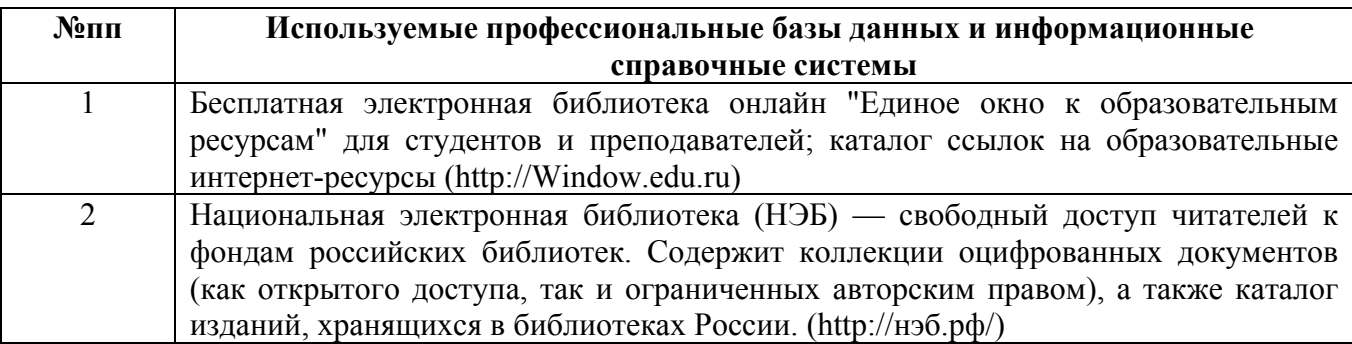

#### **10. Описание материально-технической базы, необходимой для осуществления образовательного процесса по дисциплине**

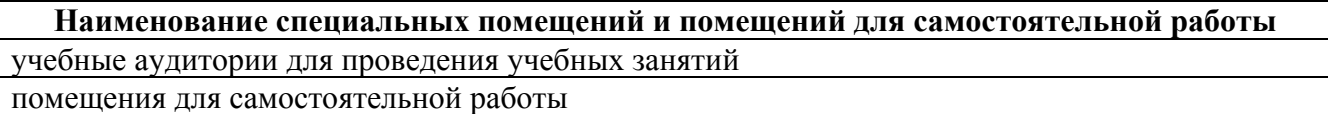

Материально-техническое обеспечение и организация образовательного процесса по дисциплине для инвалидов и лиц с ограниченными возможностями здоровья осуществляется в соответствии с «Положением об обучении инвалидов и лиц с ограниченными возможностями здоровья».